# Learning Angular, Part 1 of 7: Introduction

## page 1

Meet the expert: Bharath Thippireddy is an entrepreneur, software architect, public speaker, and trainer.

Bharath is a Sun Certified Developer, Web Component Developer, Business Component Developer, and a Web Services Developer. While working for companies like Oracle, HP, TCS, Siemens, and NCR; Bharath has architected applications using Java, JEE, JavaScript, and SOA technologies.

He loves learning new things both in technology and personal development and shares them on YouTube and his web site - Sharing is learning!. He has mentored students in classroom trainings, as well as in the corporate world, both in India as well as in USA. He has spoken on technical topics at several agile conferences. While in India he also voluntarily teaches interview and soft skills at Vivekananda Kendra.

Prerequisites: Experience with JavaScript, TypeScript and also of Java Sprint Boot for work on the Java backend.

Runtime: 01:09:33

Course description: This course on Angular 6 will introduce why Angular is useful and also how to set it up. Then it will cover how to create a project, components and bootstrap and run a component. It also unlocks the power of Angular by discussing the ng modules of ngIF, ngSwitch as well as property binding

#### Course outline:

### Introduction

- Introduction
- Course and Instructor Introduction
- How to make the best of this course
- What are single page applications
- · What and why angular
- Summary

#### **Software Setup**

- Introduction
- Install Angular
- Install Yarn
- · Install Visual Studio Code
- Launch MySql Workbench
- Download the completed projects
- Summary

## Components

- Introduction
- Components
- Create the project
- Important Project Files and Folders
- · Create the first component
- Summary

## Ng Modules

- Introduction
- NGModules
- Bootstrap and run the first component
- Using the new component as the root component
- Create a seller component
- Summary

## **Arrays and Binding**

Introduction

- Using Arrays of data and ngFor directive
- · Use the function
- Input property binding
- Output Event Binding
- Summary

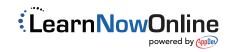